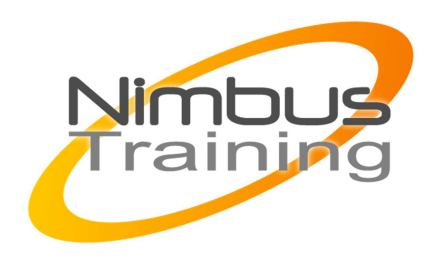

Créer un site web professionnel

## Déscription :

Créer un site Internet demande aujourd'hui et de maîtriser des aspects à la fois relatifs à l'organisation d'un projet, à la conception graphique et à la navigation interactive. Il est également nécessaire d'être à l'aise avec les principales techniques de gestion et de construction d'un site internet. Si le HTML est la base de tout projet de site, l'ajout de CSS combiné à l'utilisation du JavaScript et du DHTML permettent de créer des sites efficaces et qui répondent aux standards actuels du monde de l'Internet. Pour en assurer l'administration et être capable d'en assurer la mise à jour, il faut comprendre et connaître les méthodes de traitement des données serveur, des formulaires et des systèmes de base de données.

## **Objectifs**

Être en mesure de savoir comment préparer et organiser les contenus prévus pour le site. Apprendre à élaborer la navigation entre les pages du site Internet. Maîtriser l'écriture du HTML. Comprendre et maîtriser la mise en page à l'aide des feuilles de style en cascade (CSS). Être capable de configurer un serveur Web.Savoir gérer l'interface entre les pages du site, le serveur Web et la base de données. Pouvoir enrichir le contenu d'un site (vidéos, liens dynamiques)

## Publics

Toute personne souhaitant créer et mettre à jour un site web professionnel.

Durée 4 jours

Pré-requis Savoir utiliser inter et windows

# Programme de cette formation

## **Introduction à internet**

- Les concepts fondamentaux d'Internet / Intranet
- L'architecture du Web
- La présentation des principaux navigateurs Internet

**Conception d'un site** 

NIMBUS HAAINING

**IMBUSTRAINI** 

- $\sim$   $-$ 
	- L'arborescence d'un site
	- Les principes de la mise en page pour Internet
	- Les principes de la navigation interactive
	- Le traitement et le formatage des médias

## **Le HTML**

- Le HTML : HyperText Markup Language
- La création d'une page Web avec HTML et XHTML
- Les éléments de l'en-tête et du corps d'une page HTML
- Le formatage du texte avec des marqueurs
- La création de liens hypertextes
- Les listes ordonnées ou non
- La conception de tables pour l'affichage de données
- La définition des ancres relatives et absolues

### **La mise en page à l'aide des feuilles de style en cascade (CSS)**

- L'attribution de propriétés de style aux balises et marqueurs HTML
- La création et l'application de feuilles de style
- L'utilisation de styles dans un menu de navigation
- Le choix et l'application de styles avec les attributs CLASS et ID
- Les feuilles de style externes

## **Mise en oeuvre et fonctionnalités d'un serveur Web**

- La communication entre serveur et navigateur Web
- Le protocole HyperText Transfer (HTTP)
- Les serveurs commerciaux ou Freeware

#### **Savoir configurer un serveur Web**

- La mise en place de la structure des répertoires
- La configuration des accès et sécurisation
- L'administration du serveur

#### **La programmation du serveur**

- L'interaction client/serveur/script
- L'étude du fonctionnement d'applications Web côté serveur
- L'accès aux données stockées sur le serveur Web
- Le traitement des données côté serveur : PHP, JSP, ASP
- La différence entre les requêtes GET et POST
- L'intégration d'un menu de navigation cohérent dans toutes les pages
- La lecture et l'écriture de cookies

## **Le traitement des données avec des formulaires de saisie**

- La saisie des données utilisateurs à l'aide d'un formulaire HTML
- L'ajout de zones de saisie texte, cases, boutons radio, listes de sélections d'un formulaire
- La configuration d'un formulaire pour qu'il fasse appel à un programme côté serveur lors de son envoi
- Le traitement des données recueillies par un formulaire à l'aide du langage PHP

## **Les bases de données relationnelles et le Web**

- La définition d'une base de données
- La description des enregistrements d'une base de données
- Utilisation de SQL pour manipuler la base

### **Comment connecter une page web et une base de données**

- Création de pages web pour insérer, supprimer et mettre à jour les enregistrements
- Insertion et récupération des données à l'aide du langage PHP
- Intégration de requêtes dans des programmes côté serveur

## **Dynamiser et enrichir un site avec JavaScript**

- Les principes généraux du langage JavaScript
- L'intégration de JavaScript s'exécutant dans les navigateurs Web

## **Création de pages web interactives avec l'HTML dynamique (DHTML)**

- Combiner JavaScript avec des feuilles de style en cascade (CSS)
- La compatibilité avec plusieurs navigateurs
- Le positionnement dynamique de contenu dans une page
- Comment afficher et masquer le contenu d'une page
- La création d'images avec effet rollover en DHTML

## **Ajout d'éléments multimédias**

- L'intégration d'animations et de vidéos dans des pages Web
- Insérer et utiliser les plugs-ins les plus fréquents